1572

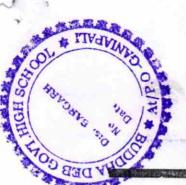

## eVidyalaya Half Yearly Report

Department of School & Mass Education, Govt. of Odisha

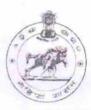

| U_DISE:<br>21010803601       | District :<br>BARGARH               | Block :<br>GAISILET |
|------------------------------|-------------------------------------|---------------------|
| Report Create Date : 0       | 000-00-00 00 00 00 (17502)          |                     |
| <b>,</b>                     |                                     |                     |
|                              | general info                        |                     |
| » Half Yearly Report No      |                                     | 5                   |
| » Half Yearly Phase          |                                     | 1                   |
| » Implementing               | Partner                             | IL&FS ETS           |
| » Half Yearly Pe             | eriod from                          | 04/02/2016          |
| » Half Yearly Pe             | 10/01/2016                          |                     |
| School Coordinator Name      |                                     | PAPPU               |
|                              |                                     | KISHORE             |
|                              |                                     | KANDA               |
|                              | Leaves taken for the following      | g Month             |
| » Leave Month 1              |                                     | April               |
| » Leave Days1                |                                     | 0                   |
| » Leave Month 2              | 2                                   | May                 |
| » Leave Days2                |                                     | 0                   |
| Leave Month 3                |                                     | June                |
| Leave Days3                  |                                     | 0                   |
| Leave Month 4                |                                     | July                |
| Leave Days4                  |                                     | 0                   |
| Leave Month 5                |                                     | August              |
| Leave Days5                  |                                     | 0                   |
| Leave Month 6                |                                     | September           |
| Leave Days6                  |                                     | 0                   |
| Leave Month 7                |                                     | October             |
| Leave Days7                  |                                     | 0                   |
|                              | Equipment Downtime Det              | ails                |
|                              | in working condition?               | Yes                 |
| Downtime > 4                 |                                     | No                  |
| Action after 4 v             | vorking days are over for Equipment |                     |
|                              | Training Details                    |                     |
| Refresher training Conducted |                                     | Yes                 |

| Educational content De                        | tails             |
|-----------------------------------------------|-------------------|
| » e Content installed?                        | Yes               |
| » SMART Content with Educational software?    | Yes               |
| » Stylus/ Pens                                | Yes               |
| » USB Cable                                   | Yes               |
| » Software CDs                                | Yes               |
| » User manual                                 | Yes               |
| Recurring Service Det                         | ails              |
| » Register Type (Faulty/Stock/Other Register) | YES               |
| » Register Quantity Consumed                  | 1                 |
| » Blank Sheet of A4 Size                      | Yes               |
| » A4 Blank Sheet Quantity Consumed            | 2658              |
| » Cartridge                                   | Yes               |
| » Cartridge Quantity Consumed                 | 1                 |
| » USB Drives                                  | Yes               |
| » USB Drives Quantity Consumed                | 1                 |
| » Blank DVDs Rewritable                       | Yes               |
| » Blank DVD-RW Quantity Consumed              | 25                |
| » White Board Marker with Duster              | Yes               |
| » Quantity Consumed                           | 6                 |
| » Electricity bill                            | Yes               |
| » Internet connectivity                       | Yes               |
| » Reason for Unavailablity                    |                   |
| Electrical Meter Reading and General          | tor Meter Reading |
| » Generator meter reading                     | 691               |
| » Electrical meter reading                    | 460               |
| Equipment replacement of                      | letails           |
| » Replacement of any Equipment by Agency      | No                |
| » Name of the Equipment                       |                   |
| Theft/Damaged Equipm                          | nent              |
| » Equipment theft/damage                      | No                |
| » If Yes; Name the Equipment                  |                   |
| Lab Utilization details                       | 3                 |
| » No. of 9th Class students                   | 89                |
| 9th Class students attending ICT labs         | 89                |
| » No. of 10th Class students                  | 74                |
| » 10th Class students attending ICT labs      | 74                |
| No. of hours for the following month lab      | has been utilized |

ning Conducted Date

| TIVAVIVE                                        |                                                         |
|-------------------------------------------------|---------------------------------------------------------|
| » Month-1                                       |                                                         |
| the lain                                        |                                                         |
| » Month-1                                       |                                                         |
| » Hours1 S                                      | April                                                   |
| TOD BATTERNE                                    | 25 May 9 June 26 July 60 August 60 September 60 October |
| S. S. T. C. C. C. C. C. C. C. C. C. C. C. C. C. |                                                         |
| » Month-3                                       |                                                         |
| » Hours3                                        |                                                         |
| » Month-4                                       |                                                         |
| » Hours4                                        |                                                         |
| » Month-5                                       |                                                         |
| » Hours5                                        |                                                         |
| » Month-6                                       |                                                         |
| » Hours6                                        |                                                         |
| » Month-7                                       |                                                         |
| » Hours7                                        | 3                                                       |
| Server & Node Downtime de                       |                                                         |
| » Server Downtime Complaint logged date1        |                                                         |
| » Server Downtime Complaint Closure date1       |                                                         |
| » Server Downtime Complaint logged date2        |                                                         |
| » Server Downtime Complaint Closure date2       |                                                         |
| » Server Downtime Complaint logged date3        |                                                         |
| » Server Downtime Complaint Closure date3       |                                                         |
| » No. of Non-working days in between            | 0                                                       |
| » No. of working days in downtime               | 0                                                       |
| Stand alone PC downtime de                      |                                                         |
| » PC downtime Complaint logged date1            | tano                                                    |
| » PC downtime Complaint Closure date1           |                                                         |
| » PC downtime Complaint logged date2            |                                                         |
| » PC downtime Complaint Closure date2           |                                                         |
| » PC downtime Complaint logged date3            |                                                         |
| » PC downtime Complaint Closure date3           |                                                         |
| » No. of Non-working days in between            | 0                                                       |
| » No. of working days in downtime               | 0                                                       |
| UPS downtime details                            |                                                         |
| » UPS downtime Complaint logged date1           |                                                         |
| » UPS downtime Complaint Closure date1          |                                                         |
| » UPS downtime Complaint logged date2           |                                                         |
| » UPS downtime Complaint Closure date2          |                                                         |
| » UPS downtime Complaint logged date3           |                                                         |
| » UPS downtime Complaint Closure date3          |                                                         |
| » No. of Non-working days in between            | 0                                                       |
| » No. of working days in downtime               | 0                                                       |

| C                                             |            |
|-----------------------------------------------|------------|
| Genset downtime details                       |            |
| » UPS downtime Complaint logged date1         |            |
| » UPS do unt me Complaint Closure date1       |            |
| HES Wintime Complaint logged date2            |            |
| downtime Complaint Closure date2              |            |
| » UPS downtime Complaint logged date3         |            |
| » UPS downtime Complaint Closure date3        |            |
| » No. of Non-working days in between          | 0          |
| » No. of working days in downtime             | 0          |
| Integrated Computer Projector downting        | ne details |
| » Projector downtime Complaint logged date1   |            |
| » Projector downtime Complaint Closure date1  |            |
| » Projector downtime Complaint logged date2   |            |
| » Projector downtime Complaint Closure date2  |            |
| » Projector downtime Complaint logged date3   |            |
| » Projector downtime Complaint Closure date3  |            |
| » No. of Non-working days in between          | 0          |
| » No. of working days in downtime             | 0          |
| Printer downtime details                      |            |
| » Printer downtime Complaint logged date1     |            |
| » Printer downtime Complaint Closure date1    |            |
| » Printer downtime Complaint logged date2     |            |
| » Printer downtime Complaint Closure date2    |            |
| » Printer downtime Complaint logged date3     |            |
| » Printer downtime Complaint Closure date3    |            |
| » No. of Non-working days in between          | 0          |
| » No. of working days in downtime             | 0          |
| Interactive White Board (IWB) downting        | ne details |
| » IWB downtime Complaint logged date1         |            |
| » IWB downtime Complaint Closure date1        |            |
| » IWB downtime Complaint logged date2         |            |
| » IWB downtime Complaint Closure date2        |            |
| » IWB downtime Complaint logged date3         |            |
| » IWB downtime Complaint Closure date3        |            |
| » No. of Non-working days in between          | 0          |
| » No. of working days in downtime             | 0          |
| Servo stabilizer downtime deta                | ils        |
| » stabilizer downtime Complaint logged date1  |            |
| » stabilizer downtime Complaint Closure date1 |            |

» stabilizer downtime Complaint logged date2» stabilizer downtime Complaint Closure date2

人体推测点 OH SCHOOL » stabilizer downtime Complaint logged date3 » stabilizer complaint Closure date3 No of Norworking days in between 0 orking days in downtime 0 Switch, Networking Components and other peripheral downtime details » peripheral downtime Complaint logged date1 » peripheral downtime Complaint Closure date1 » peripheral downtime Complaint logged date2 » peripheral downtime Complaint Closure date2 » peripheral downtime Complaint logged date3 » peripheral downtime Complaint Closure date3 » No. of Non-working days in between 0 » No. of working days in downtime 0

Signature of Head Master Mistreat with Seal